#### **Ex 06 Etude en régime permanant d'un chauffage électrique par plancher**

Un système de chauffage électrique par plancher est constitué de câbles électriques chauffants (que l'on pourra assimiler à une plaque de 1 cm d'épaisseur) noyés dans une dalle de béton (épaisseur totale : 16 cm) de conductivité thermique  $\lambda = 1.2$  W/m⋅K.

$$
T_{a1} = T_A = 18 \text{ °C}
$$

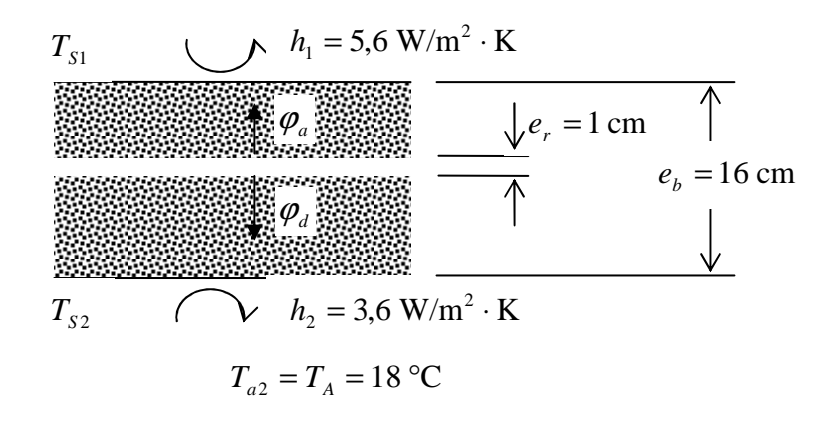

Le flux de chaleur par unité de surface crée par le câble électrique,  $\varphi$ , est de 100 W/m<sup>2</sup>; ce flux se partage en un flux ascendant,  $\varphi$ <sub>*a*</sub> (chauffage par le plancher), et un flux descendant,  $\varphi_d$  (chauffage par le plafond). Les coefficients d'échange superficiel par convection des surfaces horizontales sont respectivement :

$$
h_1 = 5.6 \, \text{W/m}^2 \cdot \text{K}
$$
, pour la surface supérieure

 $h_2 = 3.6$  W/m<sup>2</sup> · K, pour la surface inférieure.

La température  $T_A$  de l'air de chaque côté du plancher est de 18 °C ; la température de l'élément chauffant est supposée uniforme et égale à  $T_E$ .

- 1. En négligeant les échanges de chaleur par rayonnement et dans le cas où le plan chauffant est situé au centre du plancher, déterminer :
	- la température de l'élément chauffant,  $T_E$ ;
	- les températures superficielles,  $T_{s1}$  et  $T_{s2}$ .
- 2. Considérant que la température de surface du plancher,  $T_{S1}$ , est trop importante (inconfort thermique), on se propose de déplacer le plan chauffant à une distance *x* de la surface du plancher pour que la température de surface ne dépasse pas 24°C,  $T_{S1} \leq 24$  °C. Quelle est cette distance *x* ?
- 3. La solution obtenue étant aberrante, le local est isolé pour que la puissance dissipée soit inférieure à 100 W/m². Quelle doit être cette puissance pour que la température de surface soit de 24°C, le plan chauffant étant situé au centre du plancher.

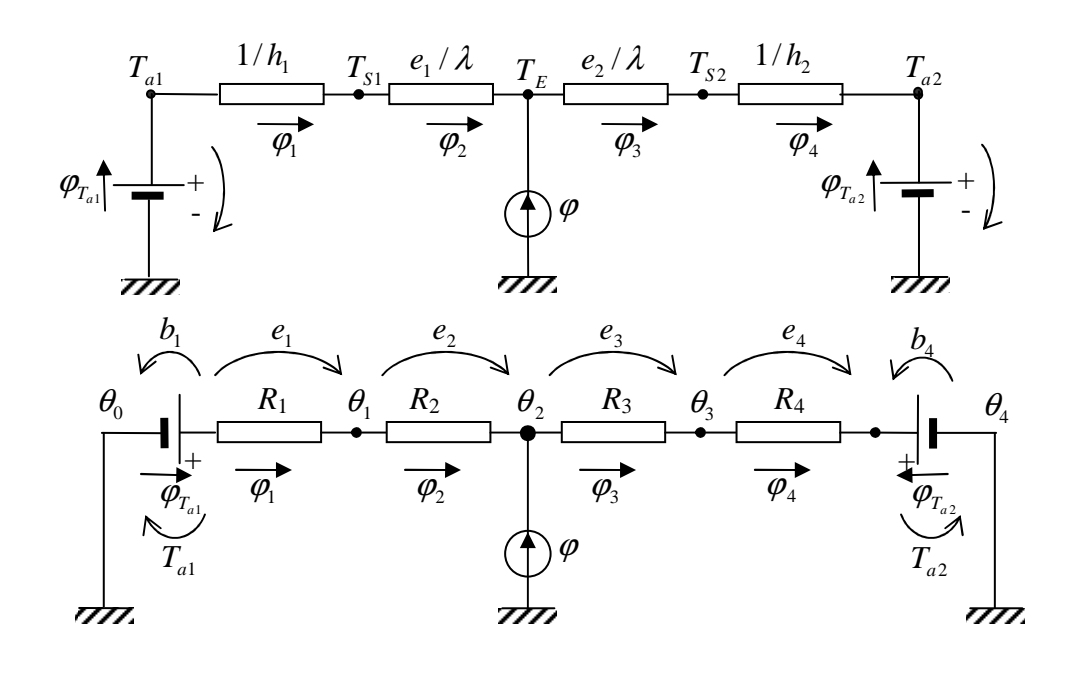

$$
\mathbf{A} = \begin{bmatrix} 1 & 0 & 0 \\ -1 & 1 & 0 \\ 0 & -1 & 1 \\ 0 & 0 & -1 \end{bmatrix} \begin{bmatrix} \varphi_1 \\ \varphi_2 \\ \varphi_3 \\ \varphi_4 \end{bmatrix} \quad \mathbf{b} = \begin{bmatrix} T_{a1} \\ 0 \\ 0 \\ -T_{a2} \end{bmatrix} \quad \mathbf{G} = \begin{bmatrix} h_1 & 0 & 0 & 0 \\ 0 & \lambda/e_1 & 0 & 0 \\ 0 & 0 & \lambda/e_2 & 0 \\ 0 & 0 & 0 & h_2 \end{bmatrix}
$$

$$
\mathbf{f} = \begin{bmatrix} 0 & \varphi & 0 \end{bmatrix}^T
$$

Solution numérique (v. cours) :

$$
\mathbf{\theta} = (\mathbf{A}^T \mathbf{G} \mathbf{A})^{-1} (\mathbf{A}^T \mathbf{G} \mathbf{b} + \mathbf{f}) \equiv [T_{S1} \quad T_E \quad T_{S2}]^T = [28.45 \quad 32.11 \quad 29.52]^T \quad \text{°C}
$$

clear all, clc h1 =  $5.6; h2 = 3.6; % coefficients de convection$  $lambda = 1.2; % conductive$  $e1 = 0.075$ ;  $e2 = 0.075$ ;  $e = 0.150$ ;  $e^{0.075}$ phi = 100; % flux de chaleur cree par le cable Ta1 = 18; Ta2 = 18; % temperature de l'air de chaque cote % Description matricielle  $A = [1 \ 0 \ 0; -1 \ 1 \ 0; 0 \ -1 \ 1; 0 \ 0 \ -1];$  $b = [Ta1 0 0 - Ta2]'$ ; G = [h1 0 0 0; 0 lambda/e1 0 0; 0 0 lambda/e2 0; 0 0 0 h2];  $f = [0 \text{ phi } 0]'$ ; theta =  $inv(A * G * A) * (A * G * b + f)$ 

Solution :  $\theta = [\theta_1 \quad \theta_2 \quad \theta_3]^T \equiv [T_{S1} \quad T_E \quad T_{S2}]^T = [28.45 \quad 32.11 \quad 29.52]^T \text{ °C}$  $S1 \tI E$  *E*  $S$  $\theta = [\theta_1 \quad \theta_2 \quad \theta_3]^T \equiv [T_{S1} \quad T_F \quad T_T]$ 

## *Solution analytique*

Système de 3 équations avec 3 inconnues,  $\varphi$ ,  $\varphi$ <sub>1</sub>,  $\varphi$ <sub>2</sub> :

$$
\begin{cases}\n\varphi_2 = \frac{T_{a1} - T_E}{\frac{1}{h_1} + \frac{e_1}{\lambda}} \\
\varphi_3 = \frac{T_E - T_{a2}}{\frac{e_2}{\lambda} + \frac{1}{h_2}} \\
\varphi = -\varphi_2 + \varphi_3\n\end{cases}
$$

où, on remarque que, parce que  $T_{a1} = T_{a2} = T_a$ , la forme équivalente du circuit consiste en deux résistances en parallèle, chacune formée par deux résistances en série.

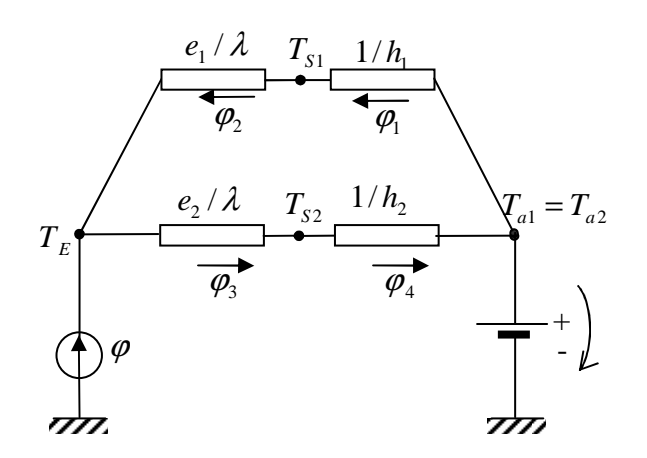

$$
\varphi = (T_E - T_a) \left( \frac{1}{R_{eq1}} + \frac{1}{R_{eq2}} \right) ; R_{eq1} = \frac{1}{h_1} + \frac{e_1}{\lambda_1} ; R_{eq2} = \frac{1}{h_2} + \frac{e_2}{\lambda_2}
$$

$$
T_E = T_a + \varphi \frac{1}{1/R_{eq1} + 1/R_{eq2}} = 32.11 \,^{\circ}\text{C}
$$
\n
$$
\varphi_1 = \varphi_2 = \frac{T_a - T_E}{R_{eq1}} = -58.53 \, \text{W/m}^2 \; ; \; \varphi_3 = \varphi_4 = \frac{T_E - T_a}{R_{eq2}} = 41.46 \, \text{W/m}^2
$$

Noter le signe de  $\varphi_1$ .

$$
\varphi_2 = \frac{T_{s1} - T_E}{e_1 / \lambda} ; \quad T_{s1} = T_E + \varphi_2 \frac{e_1}{\lambda} = 28.45 \, \text{°C}
$$
\n
$$
\varphi_3 = \frac{T_E - T_{s2}}{e_2 / \lambda} ; \quad T_{s2} = T_E - \varphi_3 \frac{e_2}{\lambda} = 29.52 \, \text{°C}
$$

## **2. Problème inverse de dimensionnement : épaisseur pour la que température de surface soit**  $T_{S1} = 24 \text{ °C}$

### *Solution numérique*

Comme la conductance  $G_{2,2} = \lambda / x$ , la matrice des conductances **G** dépend de l'épaisseur inconnue *x* , la température dans le nœud 1,

 $\theta_1 = \begin{bmatrix} 1 & 0 & 0 \end{bmatrix} (\mathbf{A}^T \mathbf{G} \mathbf{A})^{-1} (\mathbf{A}^T \mathbf{G} \mathbf{b} + \mathbf{f})$ 

est en fonction de l'épaisseur inconnue *x*,  $\theta_1(x)$ . Pour trouver *x*, il faut résoudre l'équation :  $\theta_1(x) = T_{s1}$  ou  $f_\theta(x) \equiv \theta_1(x) - T_{s1} = 0$ .

Une solution numérique peut être donnée en utilisant la méthode de la sécante. Considérons la définition de la dérivée autour de la solution de l'équation (c. à d.  $f(x) = 0$ ) :

$$
f'(x_k) \approx \frac{\Delta f(x_k)}{\Delta x} = \frac{f(x_k) - 0}{x_k - x_{k+1}}
$$
, donc  $x_{k+1} = x_k - f(x_k) / f'(x_k)$ 

on obtient la solution itérative :

$$
x_{k+1} = x_k - f(x_k) \frac{x_k - x_{k-1}}{f(x_k) - f(x_{k-1})}
$$

Algorithme :

1. Initialization  
\n
$$
\theta_1 \theta_2 \theta_3
$$
\n
$$
A = \begin{bmatrix}\n1 & 0 & 0 \\
-1 & 1 & 0 \\
0 & -1 & 1 \\
0 & 0 & -1\n\end{bmatrix}\n\begin{bmatrix}\n\varphi_1 \\
\varphi_2 \\
\varphi_3 \\
\varphi_4\n\end{bmatrix} \quad b = \begin{bmatrix}\nT_{a1} \\
0 \\
0 \\
0\n\end{bmatrix} \quad G = \begin{bmatrix}\nh_1 & 0 & 0 & 0 \\
0 & \lambda/e_1 & 0 & 0 \\
0 & 0 & \lambda/e_2 & 0 \\
0 & 0 & 0 & h_2\n\end{bmatrix}
$$
\n
$$
f = \begin{bmatrix}\n0 & \varphi & 0\n\end{bmatrix}^T
$$

2. On propose deux solutions initiales,  $x_1 = e_1$  et  $x_2 = e_1 + \Delta e$ , où  $x_2$  est une petite variation de l'épaisseur initiale  $e_1$  (par ex.  $\Delta e = 0.010 \,\mathrm{m}$ )

$$
x_1 = e_1 \; ; \; x_2 = e_1 + \Delta e \; ;
$$
  
\n
$$
G_{2,2} = \lambda / x_1 \; ; \; f_{\theta}(x_1) = [1 \quad 0 \quad 0] (A^T G A)^{-1} (A^T G b + f) - T_{s1}
$$
  
\n
$$
G_{2,2} = \lambda / x_2 \; ; \; f_{\theta}(x_2) = [1 \quad 0 \quad 0] (A^T G A)^{-1} (A^T G b + f) - T_{s1}
$$

 $(x_k) = [1 \ 0 \ 0] (A^T G A)^{-1} (A^T G b + f) - T_s$  $f_{\theta}(x_k) = [1 \ 0 \ 0] (\mathbf{A}^T \mathbf{G} \mathbf{A})^{-1} (\mathbf{A}^T \mathbf{G} \mathbf{b} + \mathbf{f}) - T$ 

2. Calcul itératif de la solution

 $k = 2$ ; le nombre de solutions proposées initialement while  $|f_{\theta}(x_k) - f_{\theta}(x_{k-1})| > \varepsilon$ ; critère de convergence (par ex.  $\varepsilon = 0.001 \text{ °C}$ )  $(x_k) - f_{\theta}(x_{k-1})$  $(x_k)$ 1  $\lambda_1 = x_k - f_\theta(x_k) \frac{x_k - x_{k-1}}{f_\theta(x_k)}$ −  $x_{k+1} = x_{k} - f_{\theta}(x_{k}) \frac{x_{k}}{f_{\theta}(x_{k}) - f_{\theta}(x_{k})}$  $= x_k - f_{\theta}(x_k) \frac{x_k - x_k}{\sqrt{x_k - x_k}}$  $k$  *k*  $\theta$   $\lambda_k$  $f_{k+1} = x_k - f_{\theta}(x_k) \frac{x_k}{f_{\theta}(x_k) - f_{\theta}(x_k)}$  $x_{k+1} = x_k - f_{\theta}(x_k) - \frac{x_k - x_k}{x_k - x_k}$  $\theta$   $\left(\gamma_k\right)$   $\theta$ θ ; calcule la nouvelle solution  $k \leftarrow k + 1$ : incrémente *k*  $G_{22} = \lambda / x_i$ ;

1

4

**end** 

 $\theta_1 = f_{\theta}(x_{end}) + T_{s_1}$ ; solution

```
Les résultats sont (v. figure) : 
% Initialisation 
clear all, clc 
e = 0.150;
h1 = 5.6; h2 = 3.6;lambda = 1.2;
phi = 100;
\bar{r}a1 = 18; \bar{r}a2 = 18; \bar{r}S1 = 24;
e1 = 0.075; e2 = e - e1;
A = [1 \ 0 \ 0; -1 \ 1 \ 0; 0 -1 \ 1; 0 \ 0 -1];G = [h1 \ 0 \ 0 \ 0; \ 0 \ 1ambda/e1 0 0; 0 0 1ambda/e2 0; 0 0 0 h2];
b = [Ta1 \ 0 \ 0 \ -Ta2]';
f = [0 \text{ phi } 0]';
% On propose deux solutions initiales : 
x(1) = e1; x(2) = e1 + 0.010; % deux valeurs initiales de l'inconnue
% calcul de la fonction pour les valeurs initiales 
G(2,2) = lambda/x(1); ft(1) = [1 0 0]*inv(A'*G*A)*(A'*G*b + f) - TS1;
G(2,2) = \text{lambda}(x(2); \text{ ft}(2) = [1 \ 0 \ 0] \cdot \text{inv}(A \cdot \text{F} + B) \cdot (A \cdot \text{F} + B) + f) - TSI;
% Calcul iteratif de la solution 
k = 2iwhile abs(ft(k) - ft(k-1)) > 0.001 % verification condition d'arret
     % calcule la nouvelle solution 
    xnew = x(k) - ft(k)*(x(k) - x(k-1))/(ft(k) - ft(k-1));k=k+1; x(k) = xnew;
    G(2,2) =lambda/x(k);
    ft(k) = [1 \ 0 \ 0]*inv(A'*G*A)*(A'*G*b + f) - TS1;
end 
x 
theta_1 = ft + TS1plot(x, theta_1,'`r')% Verification graphique 
%********************************* 
% Cas épaisseur e2 = constant 
for i = 0:60x = e/2 + 0.010* i;xi(i+1) = xiG = [h1 \ 0 \ 0 \ 0 \} \ 0 \ lambda/x 0 0; 0 0 lambda/(e/2) 0; 0 0 0 h2];
    theta = inv(A * G * A) * (A * G * b + f);th(i+1) = [1 \ 0 \ 0]*theta;end 
hold on, plot(xi, th), xlabel('x'), ylabel('T °C'), grid on
```
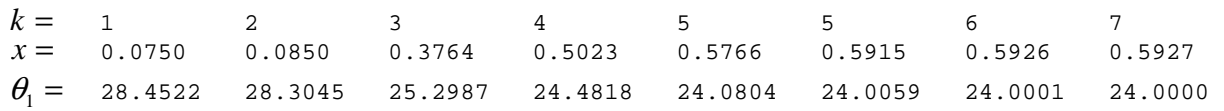

On remarque que, pour une erreur acceptable  $\varepsilon = 0.001 \degree C$ , l'algorithme converge en 5 itérations. La solution est en dehors de la limite physique,  $x = 0.59 > e = 0.15$ .

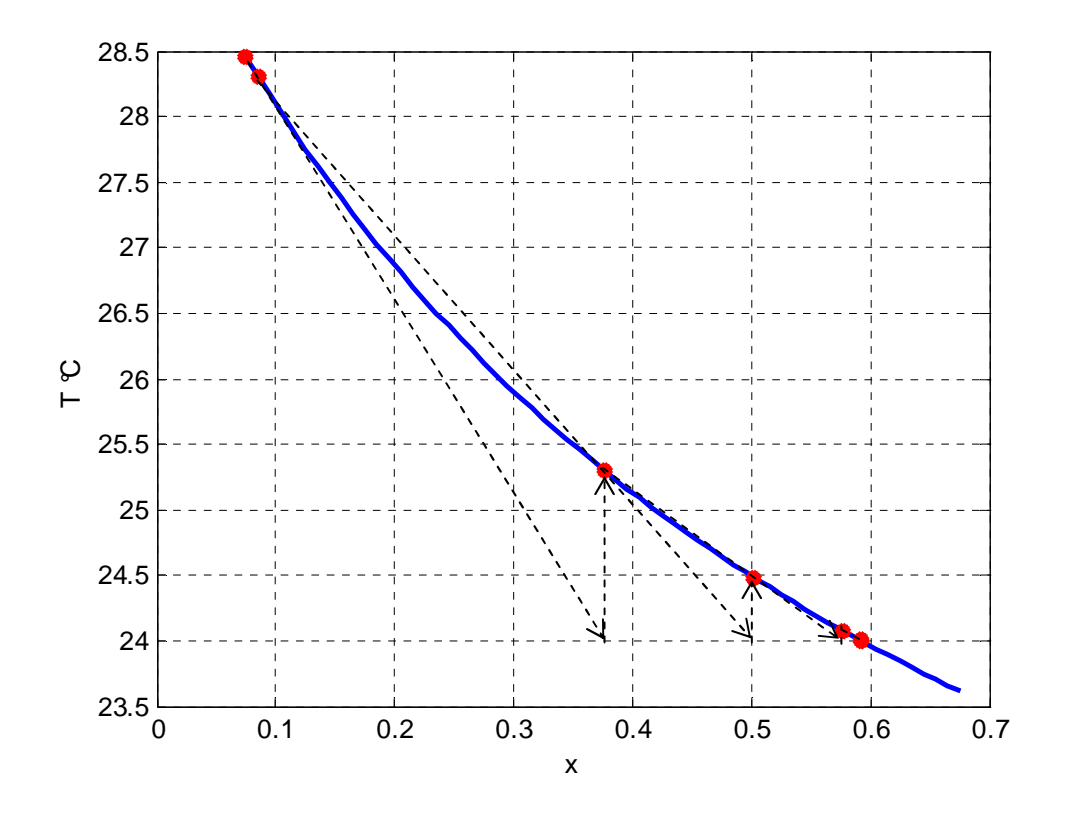

# *Solution analytique*

On considère que l'épaisseur de la couche inférieure,  $e_2$ , reste constante

$$
T_{s1} = 24 \,^{\circ}\text{C} \implies \varphi_1 = \frac{T_{a1} - T_{s1}}{1/h_1} = -33.6 \, \text{W/m}^2 \,; \, \varphi_2 = \varphi_1
$$
\n
$$
\varphi_0
$$
\n
$$
\varphi_0
$$
\n
$$
\varphi_1
$$
\n
$$
\varphi_1
$$
\n
$$
\varphi_2
$$
\n
$$
\varphi_2
$$
\n
$$
\varphi_3
$$
\n
$$
\varphi_4
$$
\n
$$
\varphi_4
$$
\n
$$
\varphi_4
$$
\n
$$
\varphi_5
$$
\n
$$
\varphi_5
$$
\n
$$
\varphi_6
$$
\n
$$
\varphi_7
$$
\n
$$
\varphi_8
$$
\n
$$
\varphi_1
$$
\n
$$
\varphi_2
$$
\n
$$
\varphi_3
$$
\n
$$
\varphi_4
$$
\n
$$
\varphi_4
$$
\n
$$
\varphi_4
$$
\n
$$
\varphi_5
$$
\n
$$
\varphi_5
$$
\n
$$
\varphi_6
$$
\n
$$
\varphi_7
$$
\n
$$
\varphi_8
$$
\n
$$
\varphi_7
$$
\n
$$
\varphi_8
$$
\n
$$
\varphi_9
$$
\n
$$
\varphi_1
$$
\n
$$
\varphi_2
$$
\n
$$
\varphi_4
$$
\n
$$
\varphi_5
$$
\n
$$
\varphi_6
$$
\n
$$
\varphi_7
$$
\n
$$
\varphi_8
$$
\n
$$
\varphi_9
$$
\n
$$
\varphi_1
$$
\n
$$
\varphi_2
$$
\n
$$
\varphi_3
$$
\n
$$
\varphi_4
$$
\n
$$
\varphi_5
$$
\n
$$
\varphi_6
$$
\n
$$
\varphi_7
$$
\n
$$
\varphi_8
$$
\n
$$
\varphi_8
$$
\n
$$
\varphi_9
$$
\n
$$
\varphi_1
$$
\n<math display="</math>

$$
\varphi + \varphi_2 = \frac{T_E - T_{a2}}{\frac{e_2}{\lambda} + \frac{1}{h_2}} \implies T_E = T_{a2} + (\varphi + \varphi_2) \left(\frac{e_2}{\lambda} + \frac{1}{h_2}\right) = 40.59 \text{ °C}
$$

 $\mathcal{L}_2 = \frac{\lambda}{n} (T_{S1} - T_E); \Rightarrow$ *x*  $\varphi_2 = \frac{\lambda}{T_{S1} - T_E}$ ;  $\Rightarrow$   $x = \frac{T_{S1} - T_E}{T_{S1} - T_E}$  = 0.5927 m  $\frac{1}{2}$  $=\frac{T_{S1}-T_E}{\sqrt{2}}=$  $\varphi$ <sub>2</sub> /  $\lambda$  $x = \frac{T_{S1} - T_E}{T_{I2}} = 0.5927$  m solution aberrante.

### **3. Problème inverse de contrôle : calcul flux introduits**

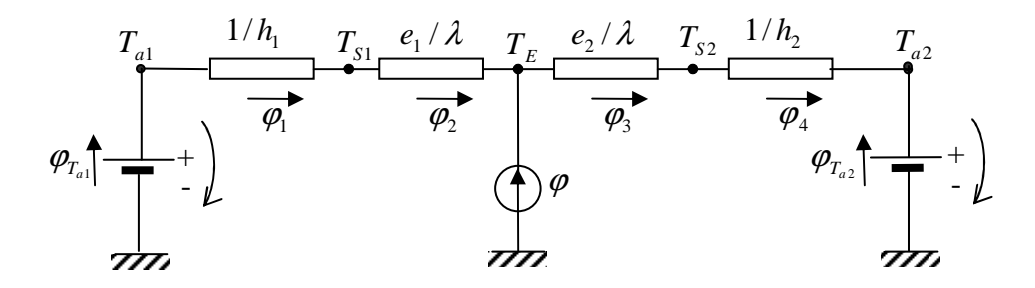

 $T_{S1} = 24 \text{ °C}$ ,  $T_{a1} = 18 \text{ °C}$ ,  $h_1 = 5.6 \text{ W/m}^2 \text{ K}$ , il en résulte la densité de flux ascendant : 2 1  $b_1 = \frac{I_{a1}I_{s1}}{1/I} = -33.6$  W/m /1  $=\frac{T_{a1}-T_{s1}}{T_{a1}-T_{s1}}=$ *h*  $\varphi_1 = \frac{T_{a1} - T_{s}}{T_{a1} + T_{s}}$  $\varphi_1 = \varphi_2 = \frac{\beta_1}{e_1/\lambda}$  $p_1 = \varphi_2 = \frac{1 s_1}{e_1}$  $\varphi = \varphi_2 = \frac{T_{s_1} - T_E}{e_1/\lambda} \implies T_E = T_{s_1} - \varphi_2 \frac{e_1}{\lambda} = 26.10 \text{ °C}$  température de l'élément chauffant

La densité de lux descendant :

$$
\varphi_3 = \frac{T_E - T_{a2}}{e_2 / \lambda + 1 / h_2} = 23.80 \text{ W/m}^2
$$

La densité de flux totale donnée par l'élément chauffant :

$$
\boldsymbol{\varphi} = -\boldsymbol{\varphi}_2 + \boldsymbol{\varphi}_3 = 57.40 \text{ W/m}^2
$$

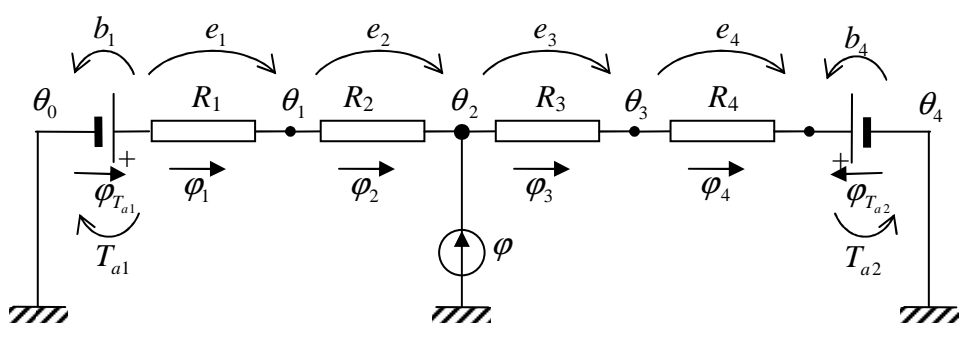

La solution numérique est similaire au cas précédent.

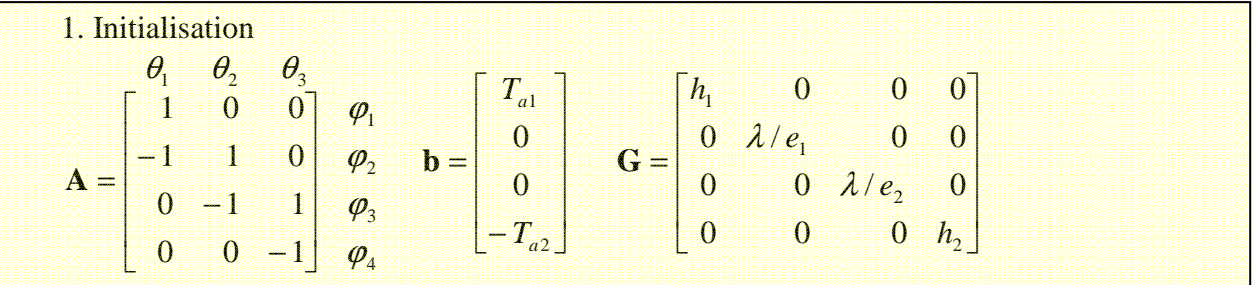

 $\mathbf{f} = \begin{bmatrix} 0 & \varphi & 0 \end{bmatrix}^T$ 

**end** 

2. On propose deux solutions initiales,  $x_1 = \varphi_1$  et  $x_2 = \varphi_1 + \Delta \varphi$ , où  $x_2$  est une petite variation du flux initial  $\varphi_1$ (par ex.  $\Delta \varphi = -10 \,\text{W/m}^2$ )

 $x_1 = \varphi_1$ ; Calcule la différance entre  $\theta_1 = [1 \ 0 \ 0] (A^T G A)^{-1} (A^T G b + f)$  et  $T_{s1}$  $f = [0 \quad \varphi_1 \quad 0]^T; \ f_\theta(\varphi_1) = [1 \quad 0 \quad 0] (A^T G A)^{-1} (A^T G b + f) - T_{s1}$  $(\varphi_1) = [1 \quad 0 \quad 0] (A^T G A)^{-1} (A^T G b + f) - T_s$  $f_{\theta}(\varphi_1) = [1 \ 0 \ 0] (\mathbf{A}^T \mathbf{G} \mathbf{A})^{-1} (\mathbf{A}^T \mathbf{G} \mathbf{b} + \mathbf{f}) - T$  $x_2 = \varphi_1 + \Delta \varphi$ ;  $f = [0 \quad \varphi_2 \quad 0]^T ; f_\theta(\varphi_2) = [1 \quad 0 \quad 0] (A^T G A)^{-1} (A^T G b + f) - T_{s1}$  $(\varphi_2) = [1 \ 0 \ 0] (A^T G A)^{-1} (A^T G b + f) - T_S$  $f_{\theta}(\varphi_2) = [1 \ 0 \ 0] (\mathbf{A}^T \mathbf{G} \mathbf{A})^{-1} (\mathbf{A}^T \mathbf{G} \mathbf{b} + \mathbf{f}) - T_{s_1};$ 2. Calcul itératif de la solution  $k = 2$ ; le nombre de solutions proposées initialement **while**  $|f_{\theta}(x_k) - f_{\theta}(x_{k-1})| > \varepsilon$ ; critère de convergence (par ex.  $\varepsilon = 0.001$  °C)  $(x_k) - f_{\theta}(x_{k-1})$  $(x_k)$ 1  $\lambda_1 = x_k - f_\theta(x_k) \frac{x_k - x_{k-1}}{f_\theta(x_k) - f_\theta(x_k)}$ −  $t_{+1} = x_k - f_{\theta}(x_k) \frac{x_k}{f_{\theta}(x_k) - f_{\theta}(x_k)}$  $= x_k - f_{\theta}(x_k) \frac{x_k - x_k}{\sqrt{x_k - x_k}}$  $k$ <sup>*l*</sup>  $\theta$ <sup> $\lambda$ </sup> $k$  $f_{k+1} = x_k - f_{\theta}(x_k) \frac{x_k - x_{k-1}}{f_{\theta}(x_k) - f_{\theta}(x_k)}$  $x_{k+1} = x_k - f_{\theta}(x_k) - \frac{x_k - x_k}{x_k}$  $\theta \vee \vee k$   $\theta$ θ ; calcule la nouvelle solution  $k \leftarrow k + 1$ ; incrémente *k*  $G_{22} = \lambda / x_k$ ;

$$
f_{\theta}(x_k) = \begin{bmatrix} 1 & 0 & 0 \end{bmatrix} (\mathbf{A}^T \mathbf{G} \mathbf{A})^{-1} (\mathbf{A}^T \mathbf{G} \mathbf{b} + \mathbf{f}) - T_{s1} \text{ (difference : } \theta_1 - T_{s1})
$$

```
clear all 
phi = 100; h1 = 5.6; h2 = 3.6;
\frac{1}{2}ambda = 1.2;
e = 0.150; e1 = 0.075; e2 = e - e1;
Ta1 = 18; Ta2 = 18; TS1 = 24;
A = [1 \ 0 \ 0; -1 \ 1 \ 0; 0 -1 \ 1; 0 \ 0 -1];G = [h1 \ 0 \ 0 \ i \ 0 \ 1ambda/el \ 0 \ 0 \ i \ 0 \ 0 \ 1ambda/e2 \ 0 \ i \ 0 \ 0 \ h2];b = [Ta1 \ 0 \ 0 \ -Ta2]'f = [0 \text{ phi } 0]';
% Valeurs initiales 
x(1) = phi; x(2) = x(1) - 10;f(2) = x(1); % source de flux dans le nœud 2
ft(1) = [1 \ 0 \ 0]*inv(A'*G*A)*(A'*G*b + f) - TSI;f(2) = x(2); % source de flux dans le nœud 2
ft(2) = [1 \ 0 \ 0]*inv(A'*G*A)*(A'*G*b + f) - TS1;k = 2i% Itérations 
while abs(ft(k) - ft(k-1)) > 0.01 % verification condition d'arret
     % calcule la nouvelle solution 
    xnew = x(k) - ft(k)*(x(k) - x(k-1))/(ft(k) - ft(k-1));x = [x \text{ xnew}];k=k+1;f(2) = x(k);ft(k) = [1 \ 0 \ 0]*inv(A'*G*A)*(A'*G*b + f) - TSI;end 
k, x, ft 
plot(x,ft,'-*'), xlabel('\\phi [W/m²]'), ylabel('\\theta_1 -T_S_1 [°C]')
```
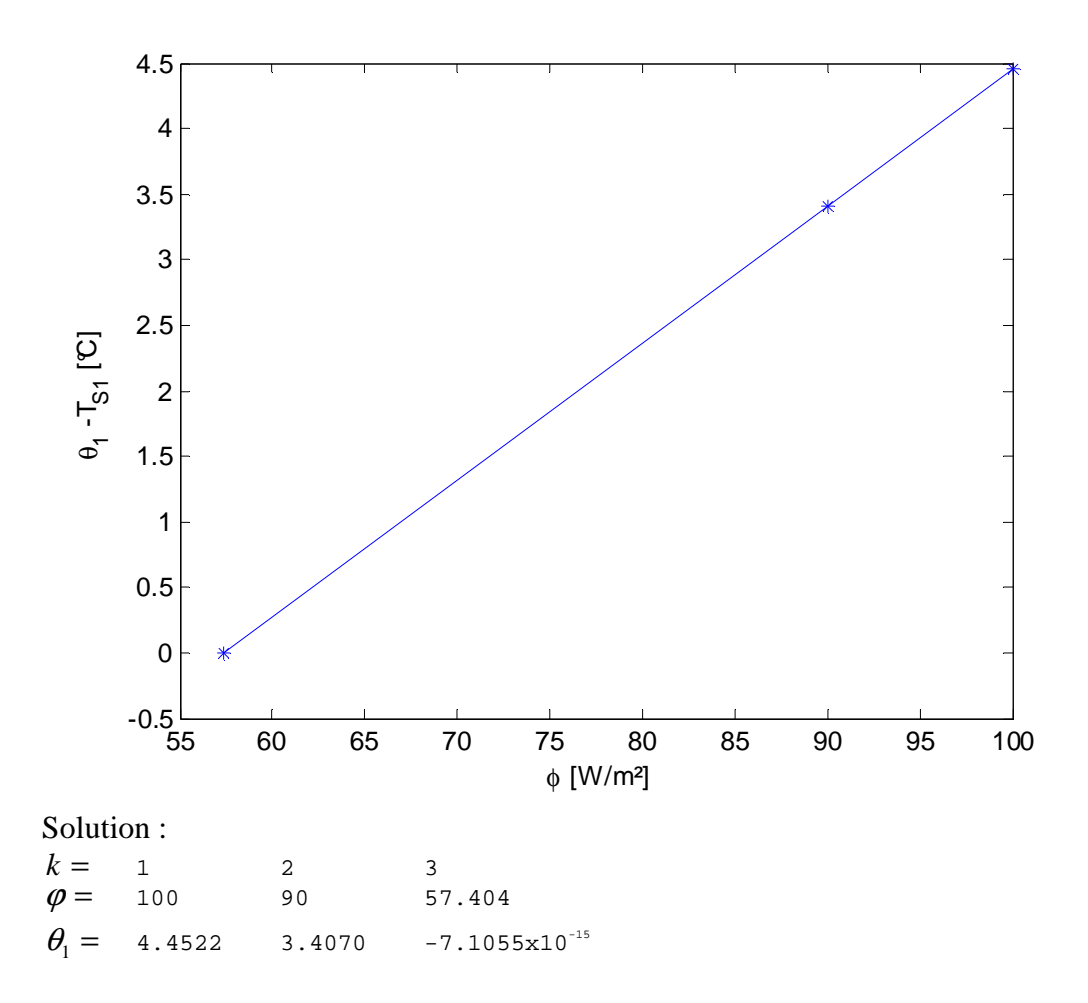

Note : la solution est donnée dans une itération (les valeurs pour  $k_1$  et  $k_2$  sont les valeurs initiales).